Start\_częst: 1.000000 MHz; Stop\_częst: 64.997198 MHz; Krok: 6.401 kHz Próby: 9999; Przerwanie: 0 uS

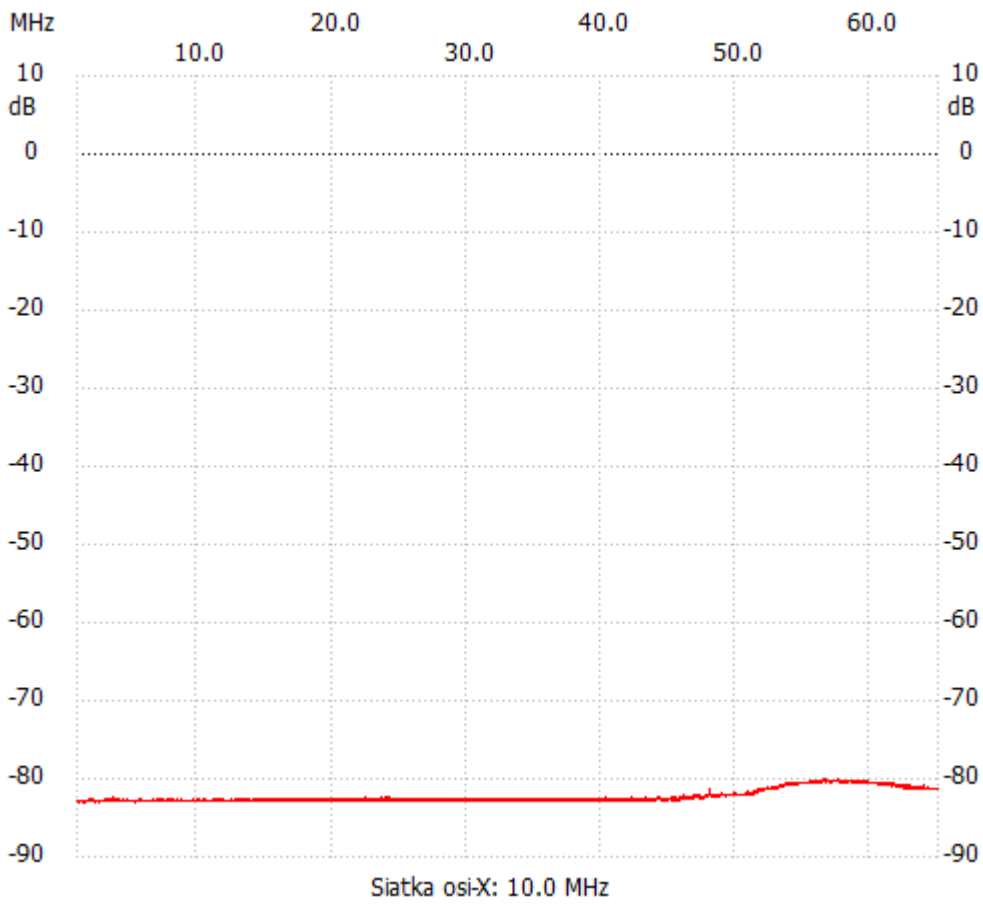

;no\_label

Kanał 1 max :-80.04dB 56.567081MHz min :-83.13dB 1.185629MHz ---------------------